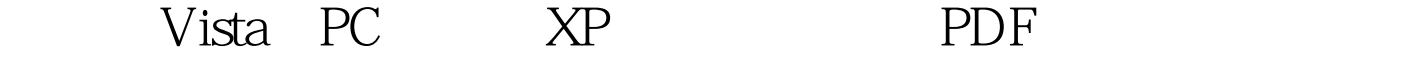

https://www.100test.com/kao\_ti2020/201/2021\_2022\_\_E5\_9C\_A8\_ E9\_A2\_84\_E8\_A3\_85V\_c100\_201426.htm PC Windows Vista Windows Vista Home Basic Windows XP Windows Vista Windows XP Windows Vista Windows Vista PC Windows XP Vista PC Windows XP Windows Vista PC Windows XP Windows Vista BootLoader  $Windows NT$  Windows  $200/XP /2003$  htldr Windows Vista PC Windows XP Windows Vista Boot Loader, The Windows Vista economy PC and PC and PC and PC and PC and PC and PC and PC and PC and PC and PC and PC and PC and PC and PC and PC and PC and PC and PC and PC and PC and PC and PC and PC and PC and PC and PC and PC and PC and PC and PC Windows Vista Windows Vista Windows XP Windows Vista boot loader ntldr boot.ini Windows Vista Vista PC Windows XP Vista PC

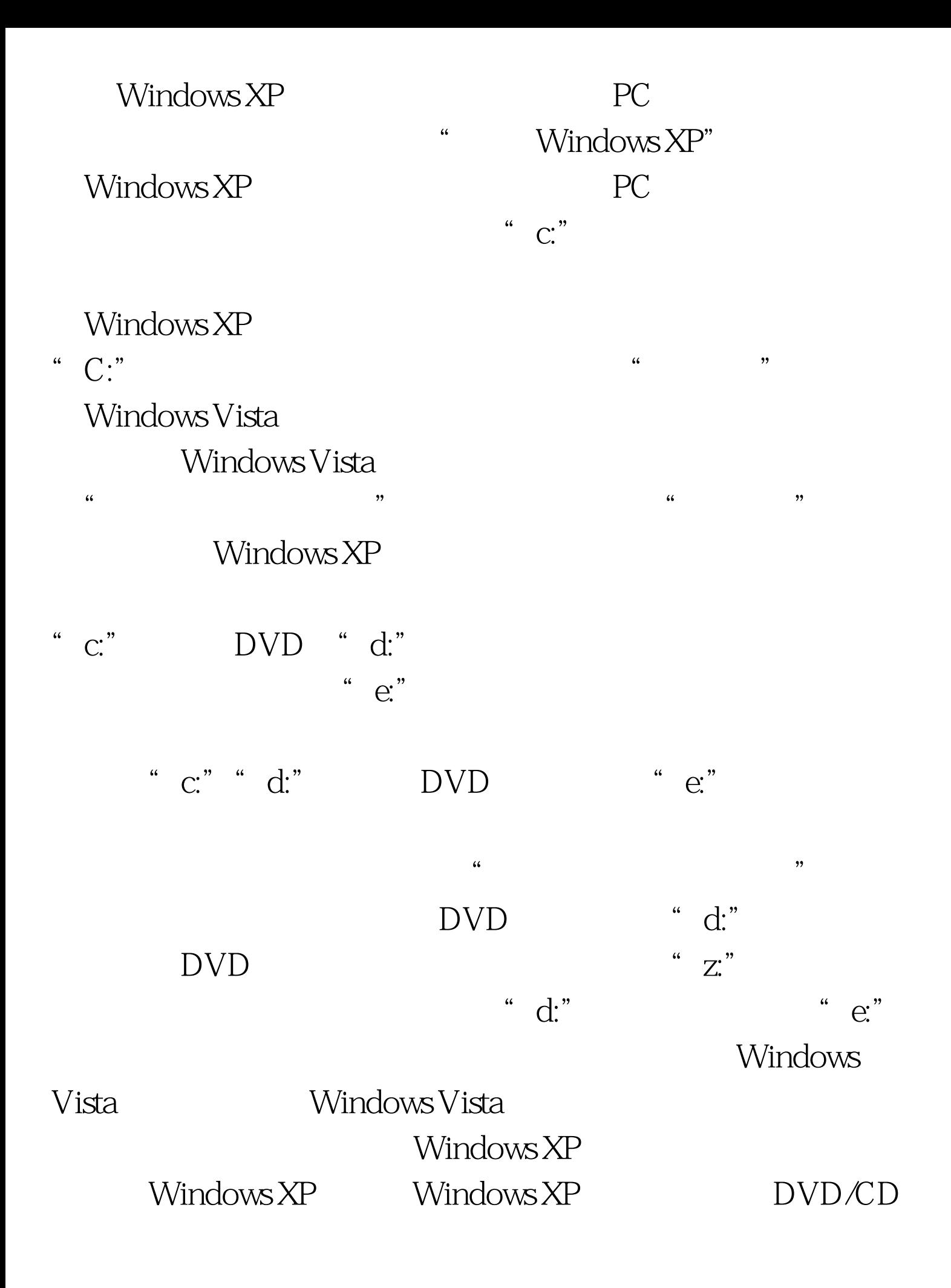

## Windows XP 100Test

## www.100test.com